## **Administrivia**

• Reminder: Homework 3 due today.

If you can't finish completely by the due date/time, but you have something that represents at least a good start, *send me what you have* and submit a revised/improved version as soon as you can. You lose fewer points that way, I think you learn more, and I'd rather grade code that works than code that doesn't!

- Sample solution to Homework 2 posted (also Homework 1, though it's kind of trivial), linked from bottom of "lecture topics and assignments" page.
- Homework 4 on the Web; due in two weeks. Both problems should be doable with material covered through today, but I plan to talk more about library function rand(), used in the second problem, next time.

## More Administrivia

• If you wonder about the fact that the e-mail address TMail shows for me isn't the same as the one I give in my course materials — it's a long story, but you can use either one.

Also, no need to put your name in subject lines when turning in homework or minute essays — enough to say which course and which assignment (e.g, "hw1" or "minute essay").

• For what it's worth: Some of you give your programs names that include your name. If it helps you, go ahead, but I grade each person's work in a separate directory, so there should be no risk of confusion. (Over the years I've worked up a semi-automated system for grading programming assignments. More about it on request?)

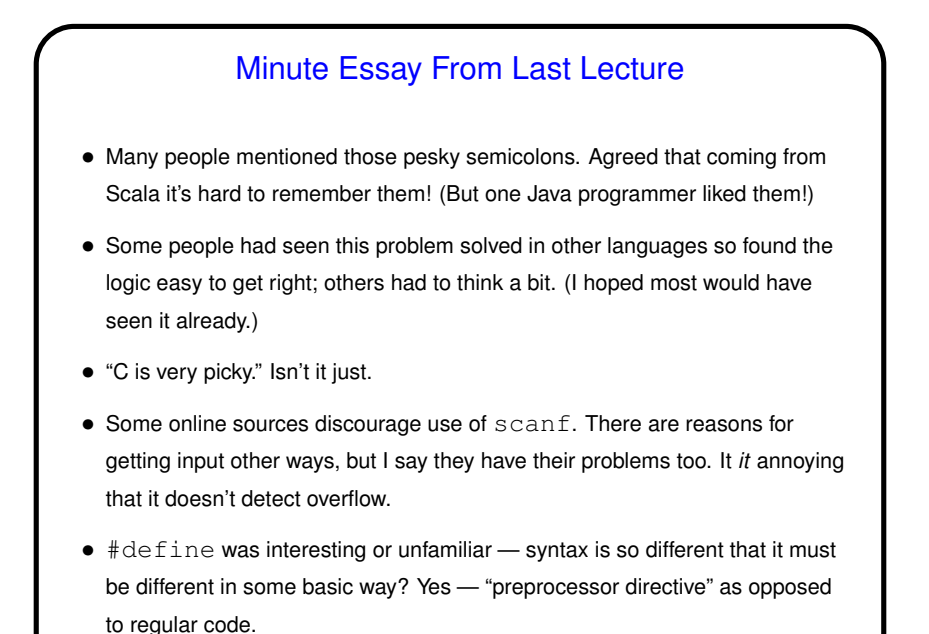

Repetition — Loops • C, like most/many procedural languages, offers several syntaxes for repetition. Recursion (discussed already) is one, but often not the most straightforward. • All have some way of expressing common elements (explicitly, rather than the "do for all" syntax allowed by some languages): **–** *Initializer* (as its name suggests). **–** *Condition* (determines whether repetition continues). **–** *Body* (code to repeat). **–** *Iterator* (something that moves on to next iteration). • Worth noting that C, being fairly minimalist, doesn't offer some of the nice features for repetition Scala does.

**Slide 3**

while Loops • Probably the simplest kind of loop. You decide where to put initializer and iterator. Test happens at start of each iteration. • Example — print numbers from 1 to 10: int  $n = 1$ ;  $\frac{1}{x}$   $\frac{1}{x}$   $\frac{1}{x}$  initializer  $\frac{x}{x}$ while (n  $\le$  10) {  $\qquad$  /\* condition \*/ printf("%d\n", n); /\* body \*/  $n = n + 1$ ; /\* iterator \*/ } • Various short ways to write  $n = n + 1$ :  $n$  += 1; n++;  $++n;$ What do you think happens if we leave out this line?

**Slide 5**

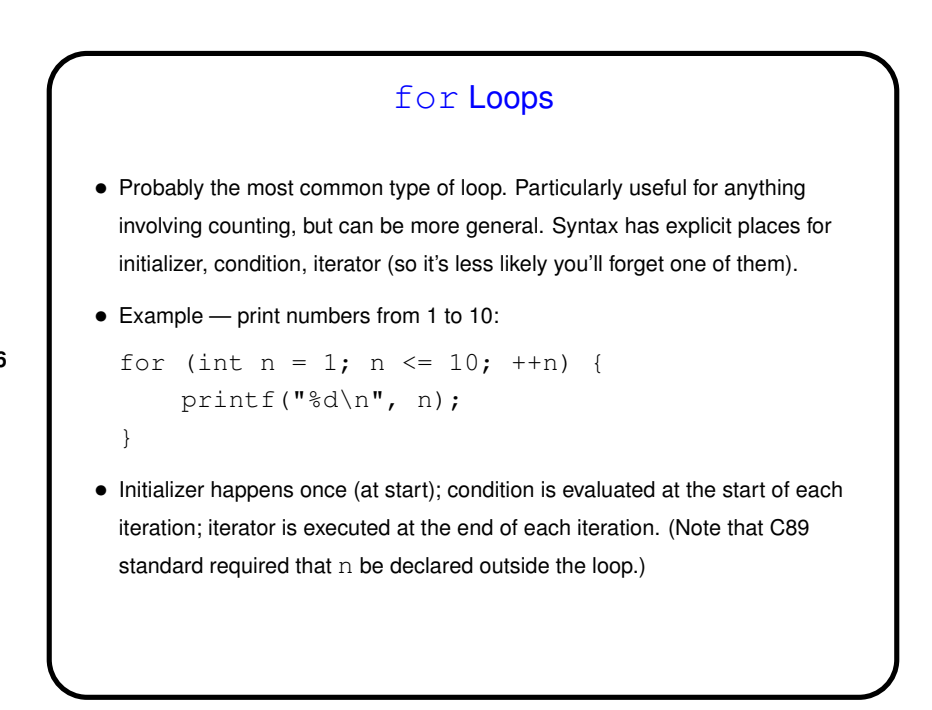

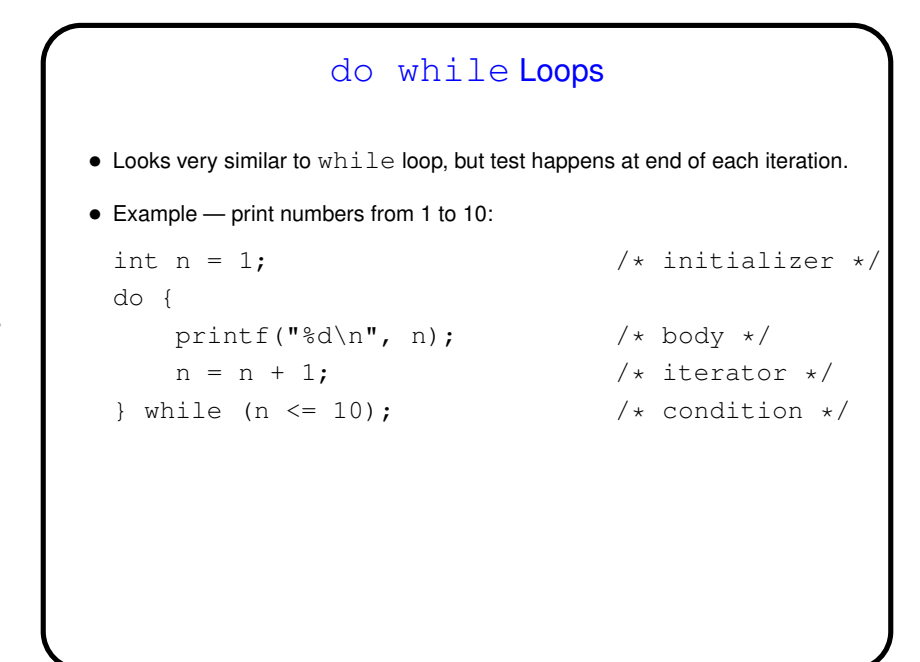

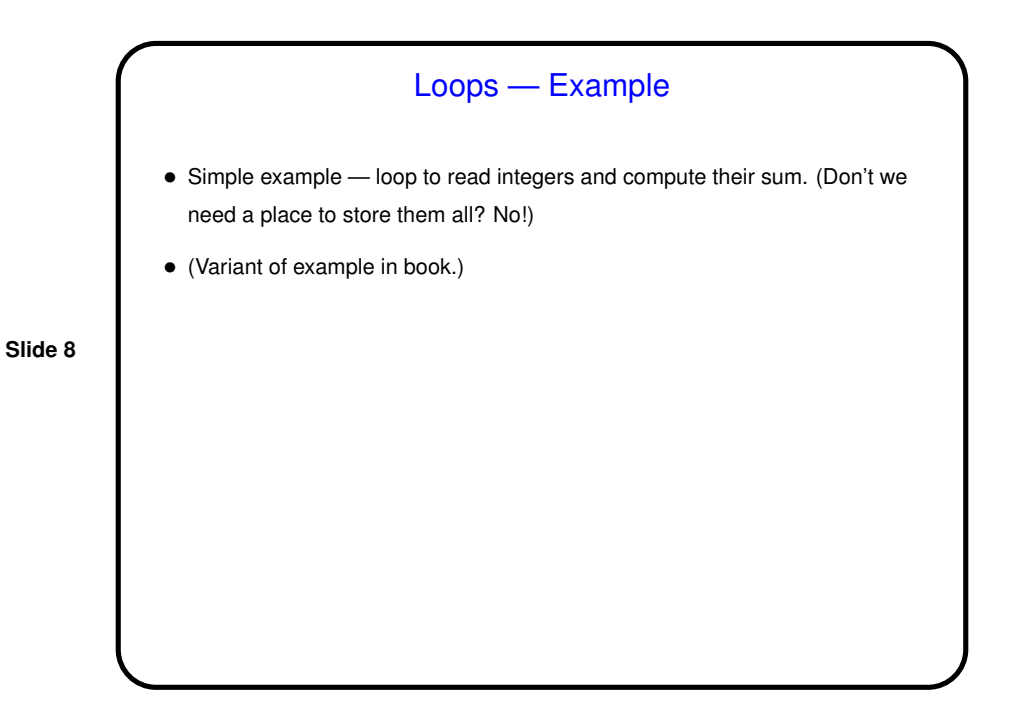

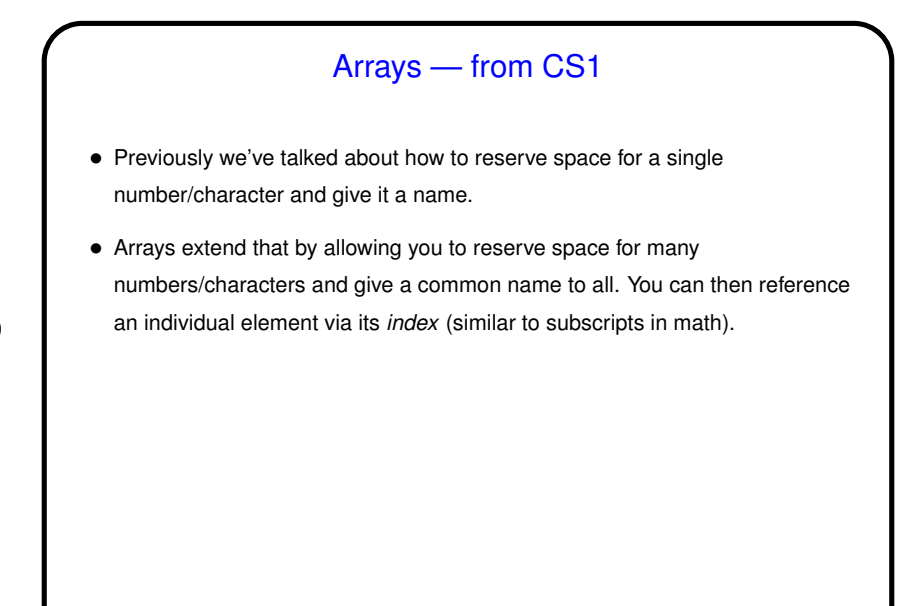

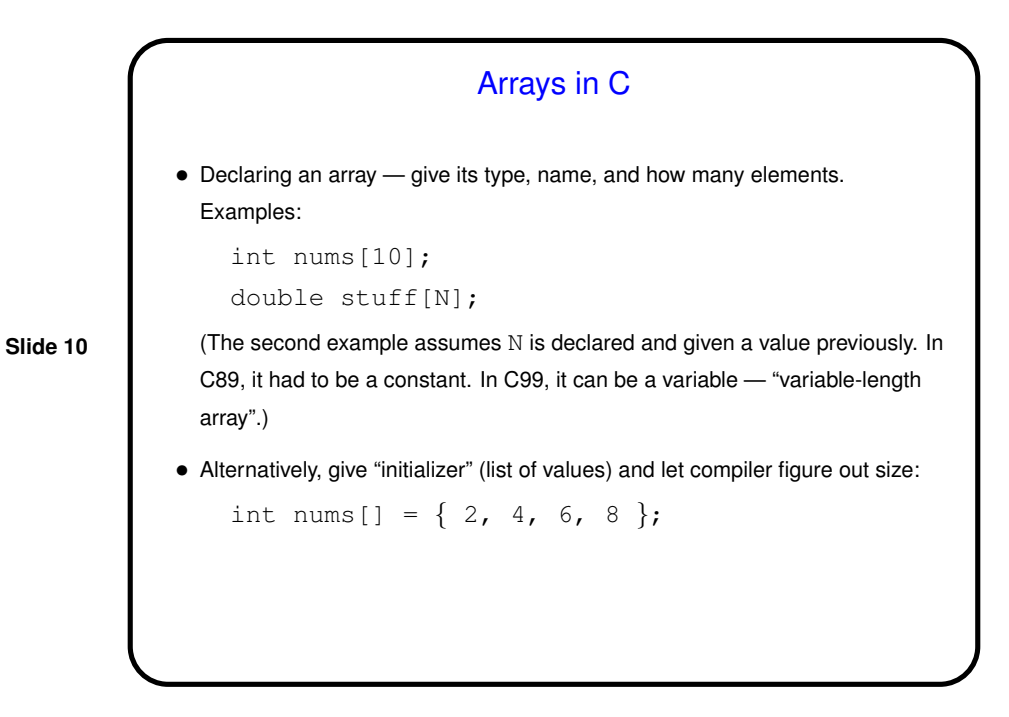

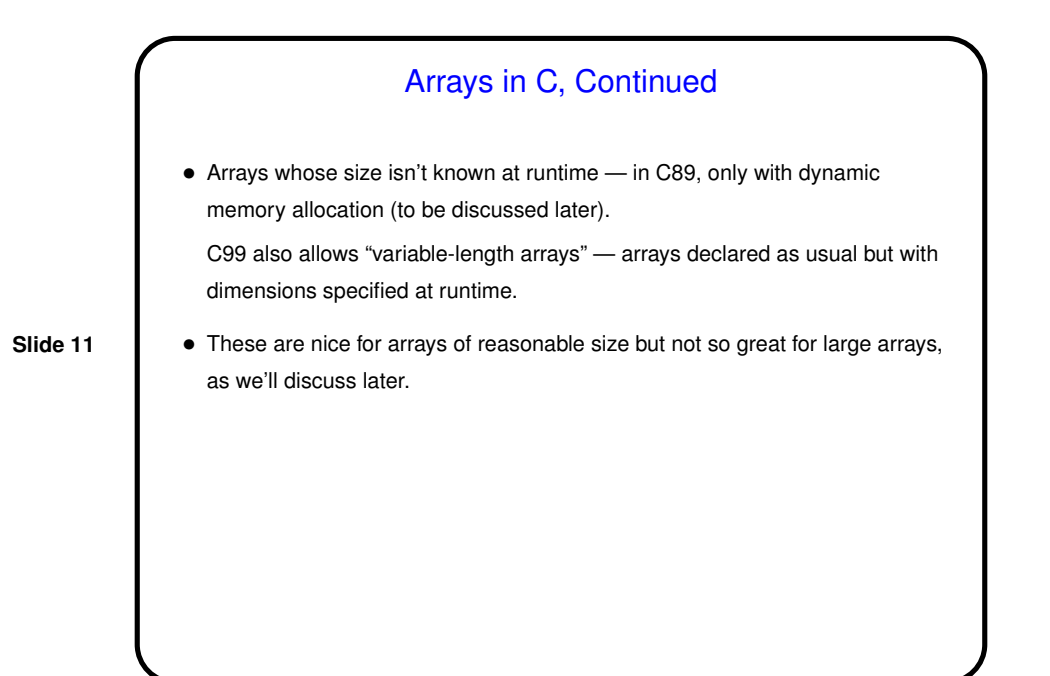

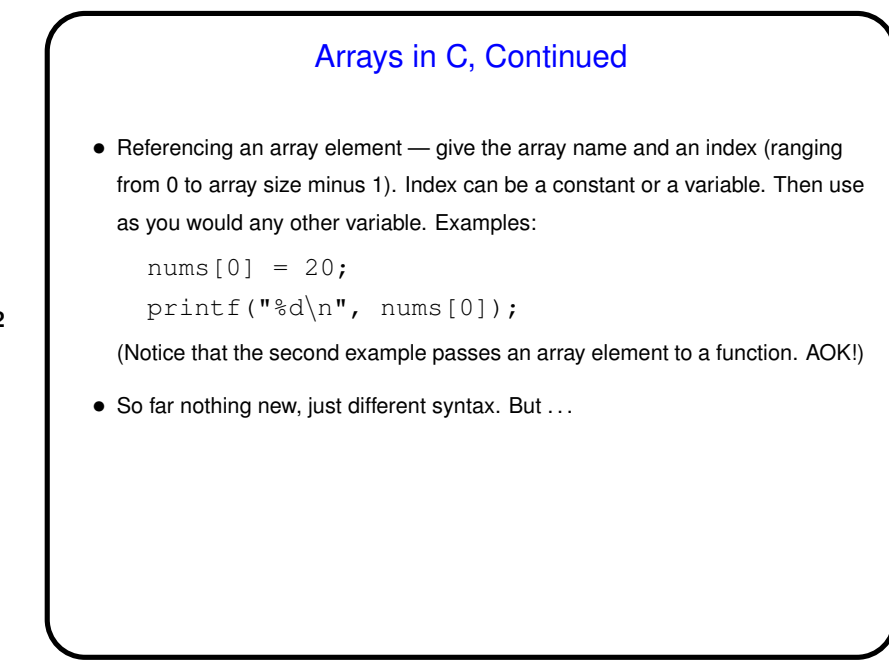

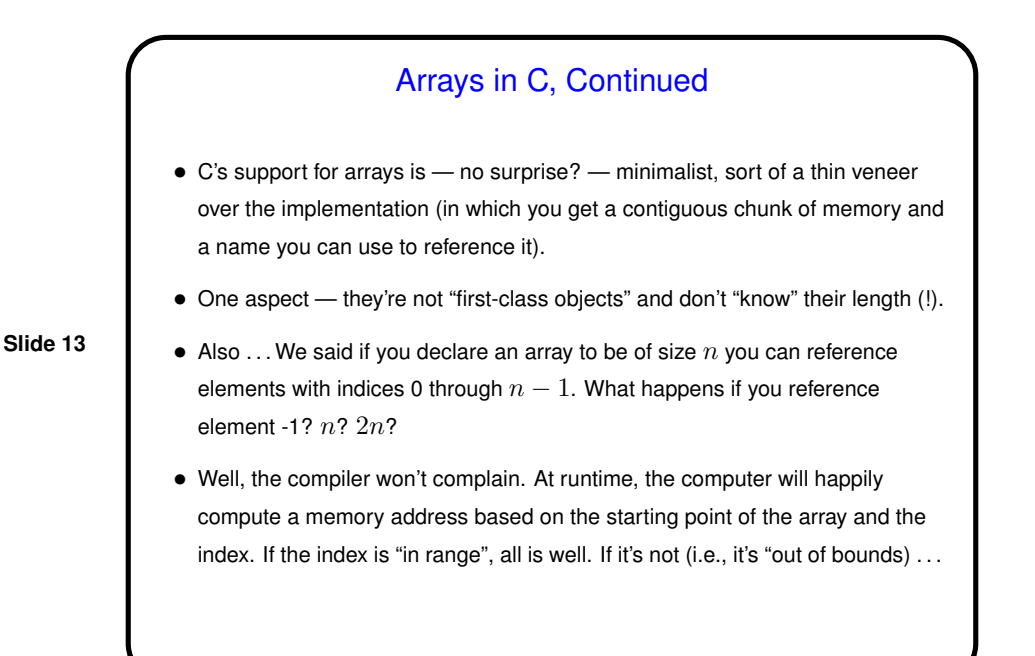

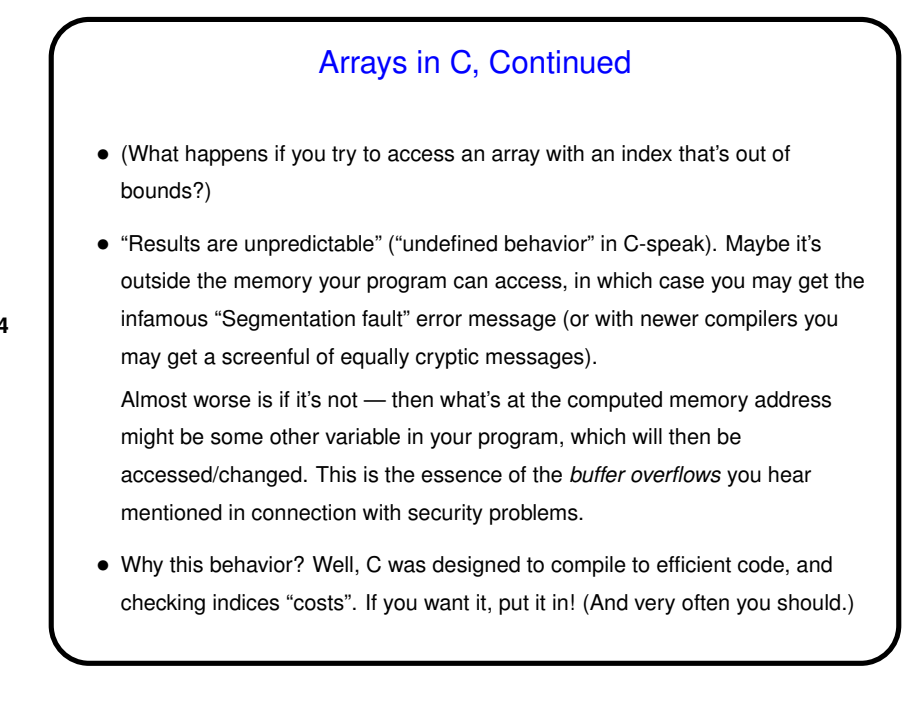

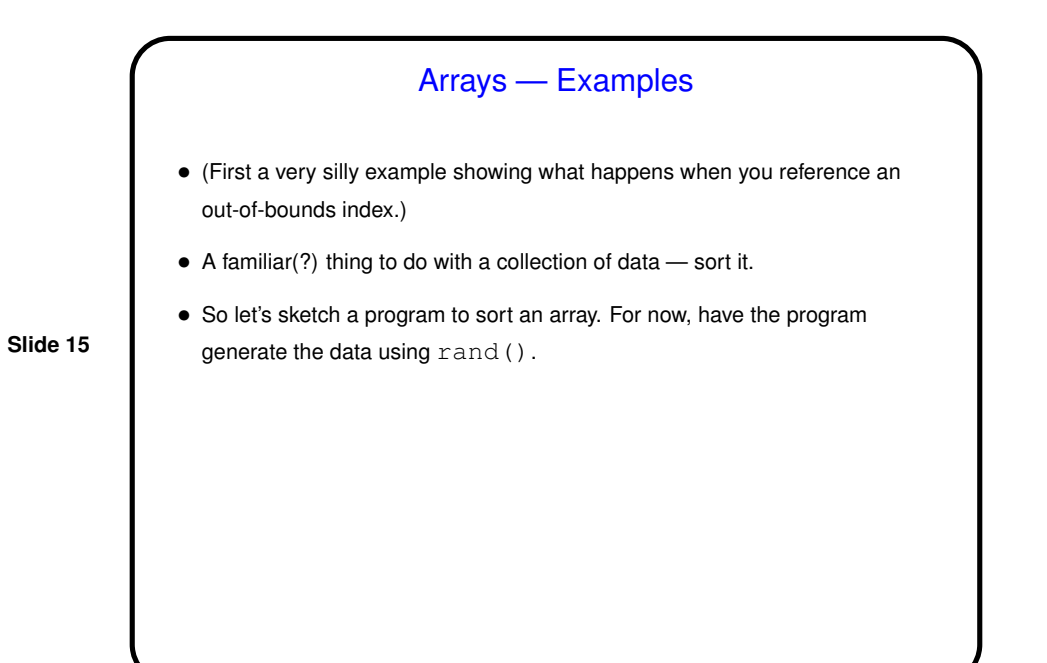

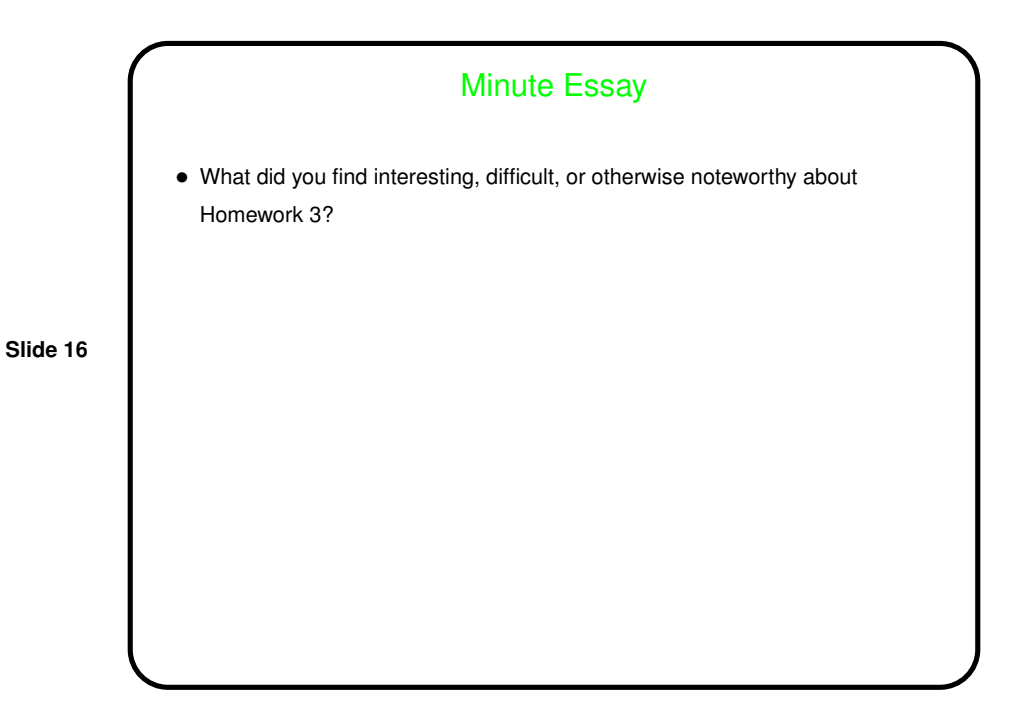